## **Arvados - Feature #8064**

## **[Keep-web] Support CORS requests with Authorization headers**

12/18/2015 08:14 PM - Tom Clegg

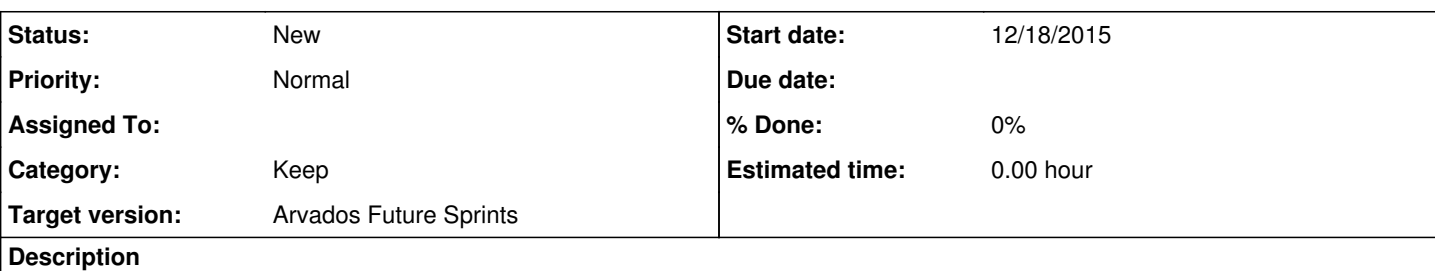

# **Background**

In [#7884](https://dev.arvados.org/issues/7884) we needed to add minimal CORS support to keep-web (allowing simple requests that don't need pre-flight) in order to let the Workbench log viewer retrieve log data from keep-web.

However, supplying an API token in an Authorization header (where it rightfully belongs) makes it a non-simple request requiring preflight. The workaround was to do a POST request with the token supplied in a form in the request body.

# **Implementation**

Proper CORS support includes:

- Respond to OPTIONS requests (Allow: GET, POST) adding appropriate CORS headers (allow-methods "GET, POST"; allow-origin "\*"; allow-headers "Authorization, Range", max-age 86400) if the Origin request header is present.
- Add appropriate CORS headers to GET and POST requests if the Origin request header is set (allow-origin "\*"; max-age 86400; expose-headers "Accept-Ranges, Content-Disposition, Content-Length, Content-Range")

This should allow Workbench to do a GET request with an Authorization header, instead of a POST request with a form. The special case in keep-web (responding to a POST request without a redirect if the Origin request header is present) won't be needed for Workbench any more, but should probably still be supported so other clients have more options at their disposal.

### **Related issues:** Related to Arvados - Bug #7884: [Workbench] log viewer does not handle "redir... **Resolved 12/01/2015**

#### **History**

#### **#1 - 03/13/2019 06:27 AM - Tom Morris**

*- Target version set to Arvados Future Sprints*

#### **#2 - 03/13/2019 03:32 PM - Tom Morris**

*- Target version changed from Arvados Future Sprints to To Be Groomed*

#### **#3 - 03/20/2019 02:22 PM - Tom Morris**

*- Target version changed from To Be Groomed to Arvados Future Sprints*